# Задача 3. Раздел царства

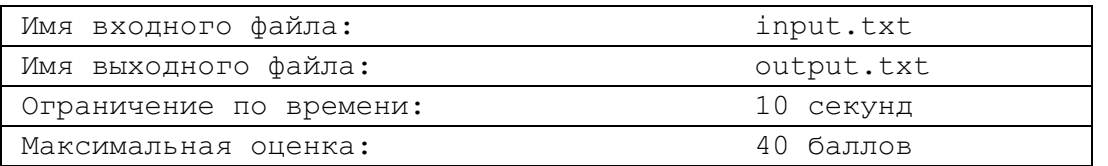

Царство царя Гороха представляет собой выпуклый N-угольник, внутри которого расположены  $K$ селений. Царь решил завещать двум своим сыновьям по полцарства, одинаковые по площади и с равным количеством селений. Для этого он требует разделить царство одной прямолинейной границей.

Напишите программу, строящую границу согласно царской воле. Если граница проходит через селение, то оно может быть либо отнесено к одному из полуцарств, либо разделено на два селения, которые будут отнесены к разным полуцарствам (при нечетном K граница, естественно, должна разделить какое-то из селений).

## Входные данные

Первая строка входного файла содержит количество вершин многоугольника  $N$  (3 <  $N$  < 50). В следующих  $N$  строках заданы координаты вершин многоугольника, перечисленные в порядке обхода контура по часовой стрелке. В  $(N+2)$ -ой строке указано количество селений  $K$  ( $0 \le K \le 100$ ), а в последующих K строках заданы координаты селений. Все координаты - целые числа, не превосходящие по модулю  $10^6$ . Размерами селений следует пренебречь

#### Выходные данные

В выходной файл нужно вывести координаты любых двух различных точек, через которые следует провести границу. Координаты должны быть выведены с 6 знаками после десятичной точки.

## Примечание

Будут также оцениваться частичные решения для случая прямоугольного царства.

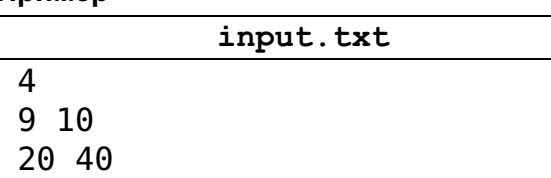

## Пример

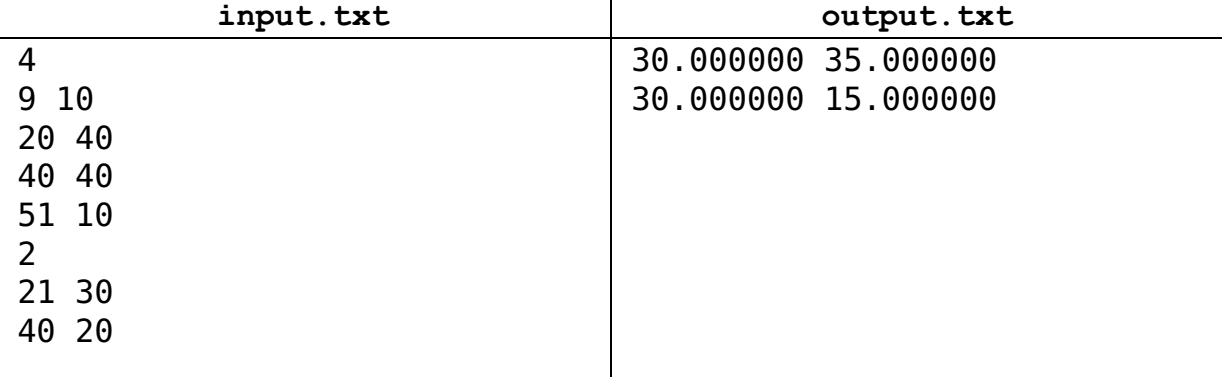